<u>Докуме</u>Непосударственное акиредитованное некоммерческое частное образовательное учреждение **высшего образования** ФИО: Агабекян Рака Кардемия маркетинга и социально-информационных технологий — ИМСИТ» **(г. Краснодар)** Уникальный программный ключ: **(НАН ЧОУ ВО Академия ИМСИТ)** Информация о владельце: Должность: ректор Дата подписания: 28.09.2023 21:30:46 4237c7ccb9b9e111bbaf1f4fcda9201d015c4dbaa123ff774747307b9b9fbcbe

УТВЕРЖДАЮ

Проректор по учебной работе, доцент

\_\_\_\_\_\_\_\_\_\_\_\_\_\_Н.И. Севрюгина

17 апреля 2023 г.

# **Б1.В.ДЭ.02.01 Основы двухмерной графики**

## рабочая программа дисциплины (модуля)

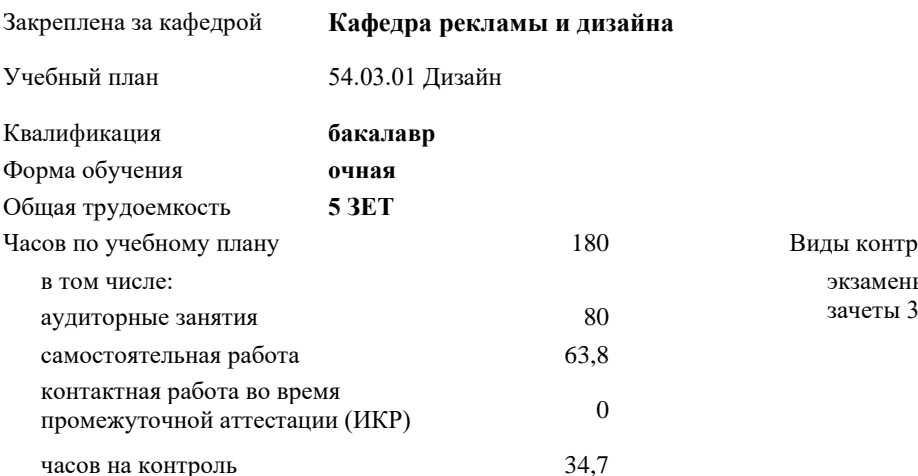

**Распределение часов дисциплины по семестрам**

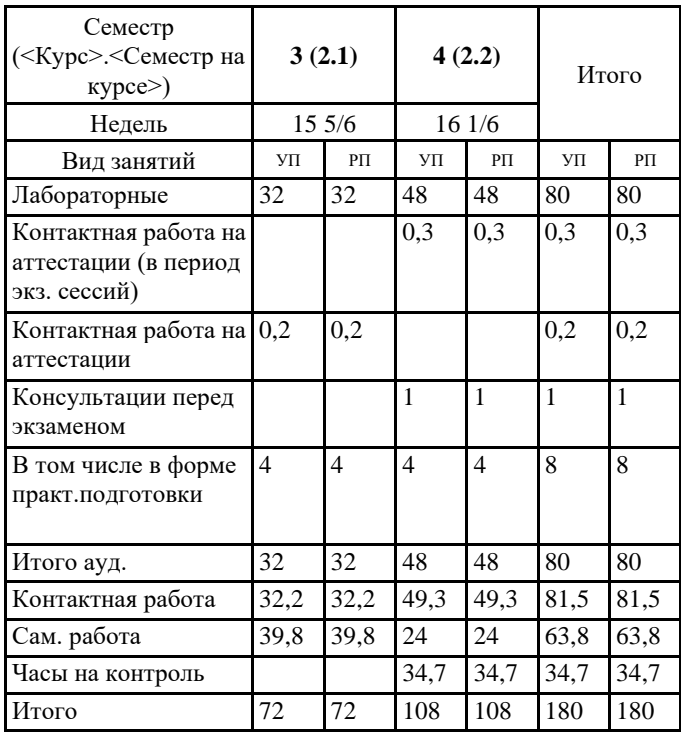

0 Виды контроля в семестрах: экзамены 4

УП: 54.03.01 Дз графич дизаин 3++22.plx стр. 2

Программу составил(и): *Нет, преподаватель, Салькова Ольга Николаевна*

Рецензент(ы): *К. к. н., доцент, Моргун Олег Михайлович*

Рабочая программа дисциплины **Основы двухмерной графики**

разработана в соответствии с ФГОС ВО:

Федеральный государственный образовательный стандарт высшего образования - бакалавриат по направлению подготовки 54.03.01 Дизайн (приказ Минобрнауки России от 13.08.2020 г. № 1015)

составлена на основании учебного плана: 54.03.01 Дизайн утвержденного учёным советом вуза от 28.03.2022 протокол № 6.

Рабочая программа одобрена на заседании кафедры **Кафедра рекламы и дизайна**

Протокол от 28.08.2023 г. № 1

Зав. кафедрой Малиш Марьяна Адамовна

Согласовано с представителями работодателей на заседании НМС, протокол №9 от 17 апреля 2023 г.

Председатель НМС проф. Павелко Н.Н.

П

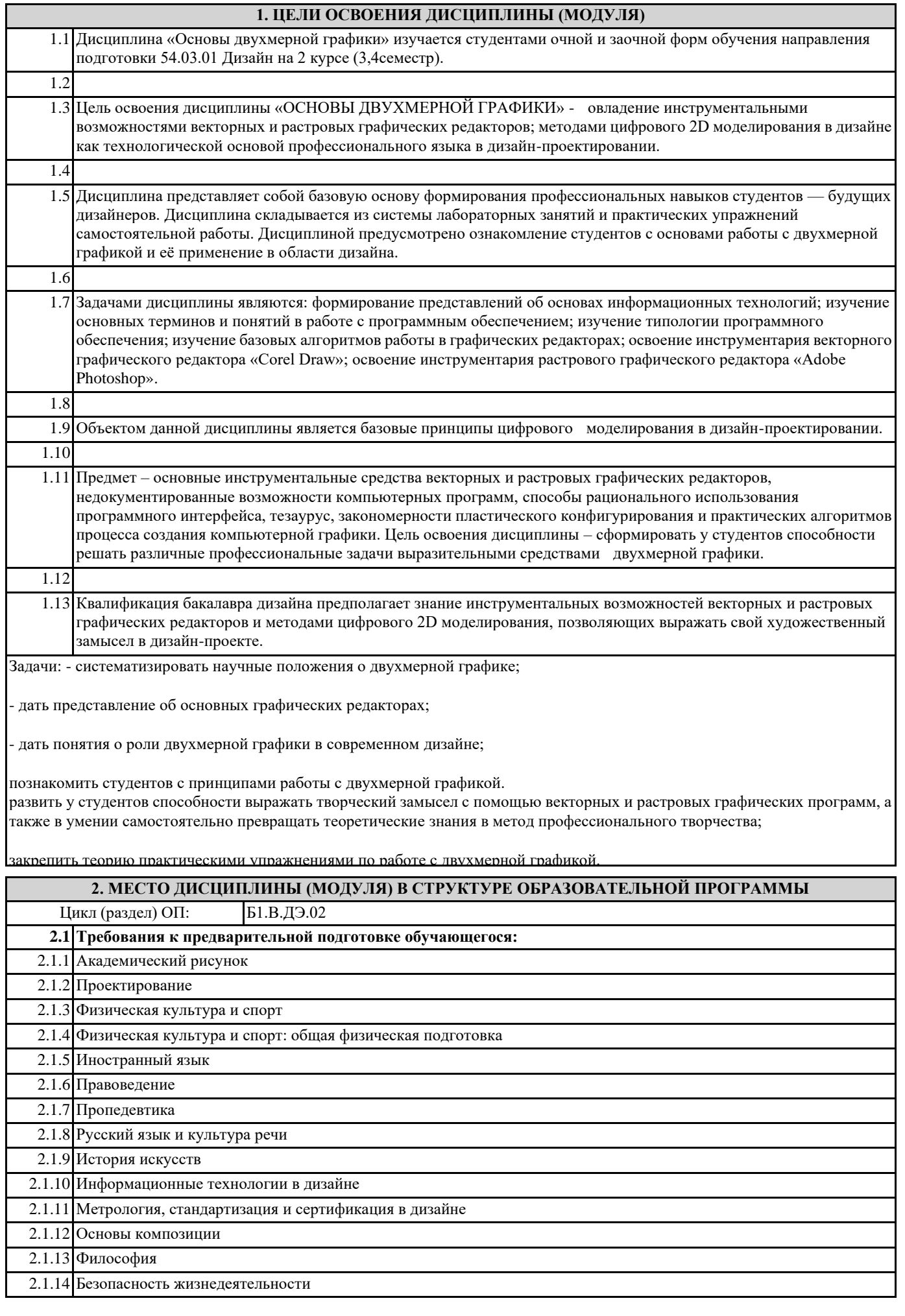

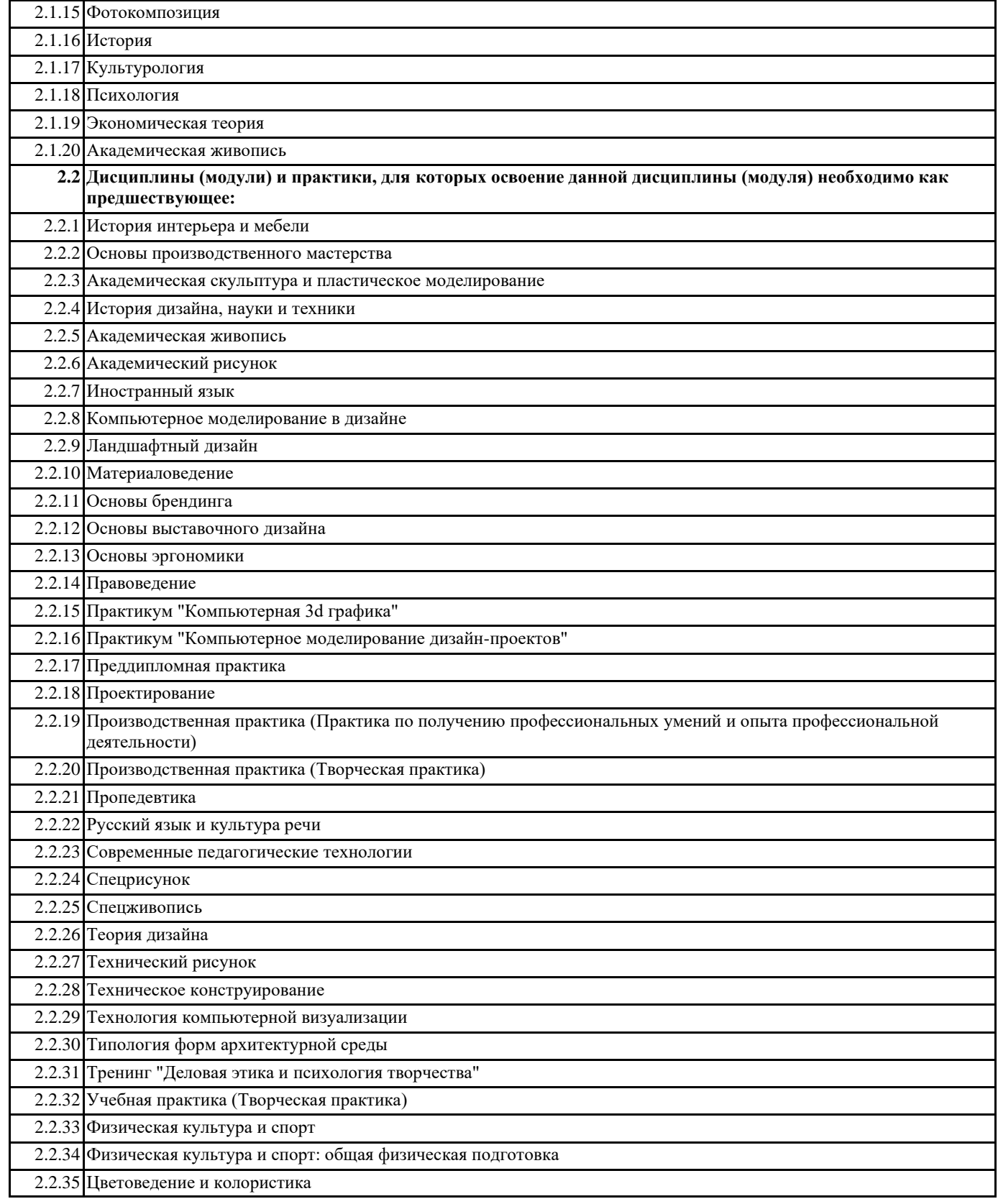

#### **3. ФОРМИРУЕМЫЕ КОМПЕТЕНЦИИ, ИНДИКАТОРЫ ИХ ДОСТИЖЕНИЯ и планируемые результаты обучения**

**ПК-5: Способен осуществлять авторский надзор за выполнением работ по изготовлению в производстве объектов визуальной информации, идентификации и коммуникации**

**ПК-5.1: Знает нормативные документы в области качества объектов визуальной информации, идентификации и коммуникации; профессиональную терминология в области дизайна; показатели и средства контроля качества изготовления в производстве объектов визуальной информации, идентификации и коммуникации Знать**

Уровень 1 Знать нормативные документы в области качества объектов визуальной информации, идентификации и

┑

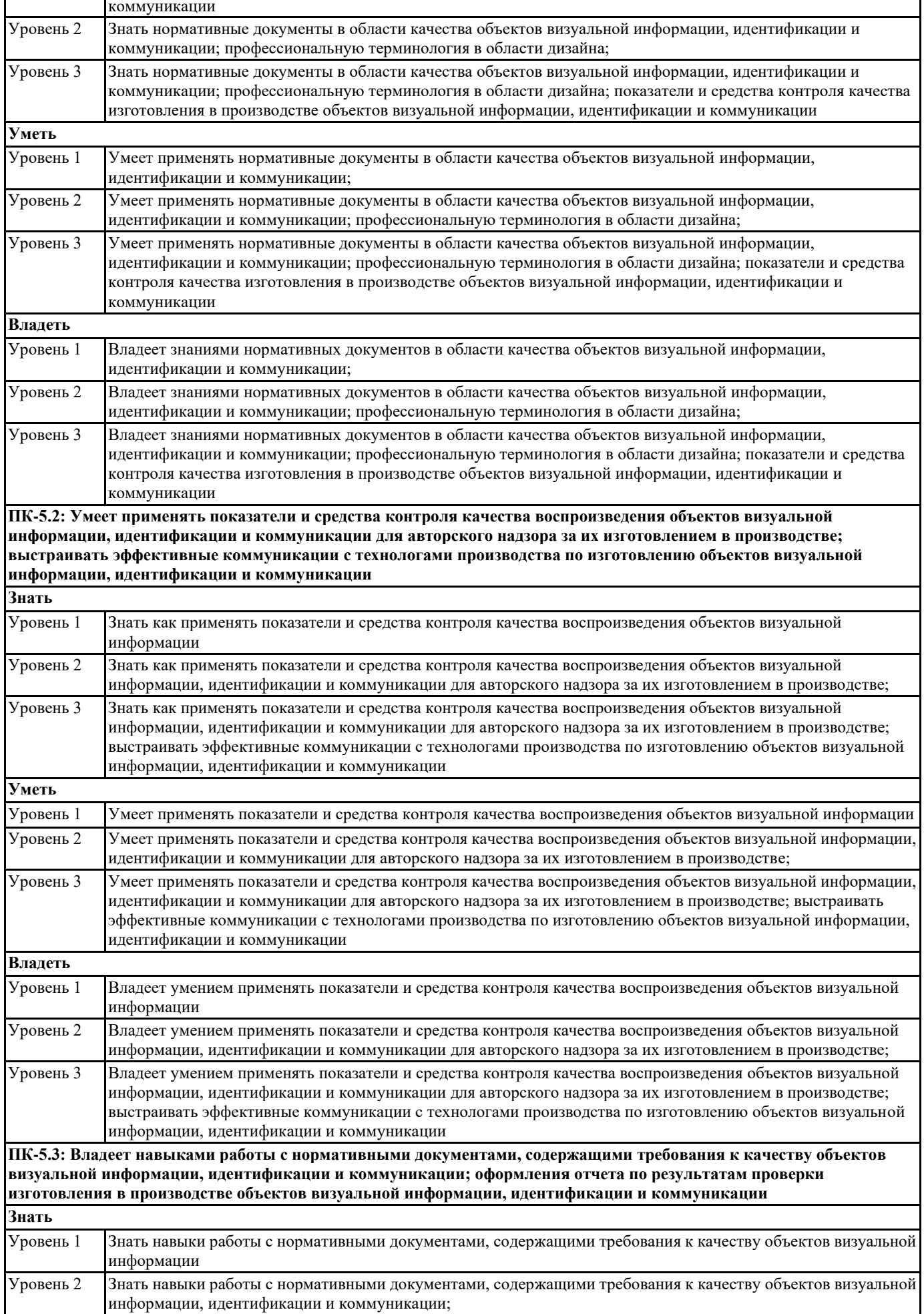

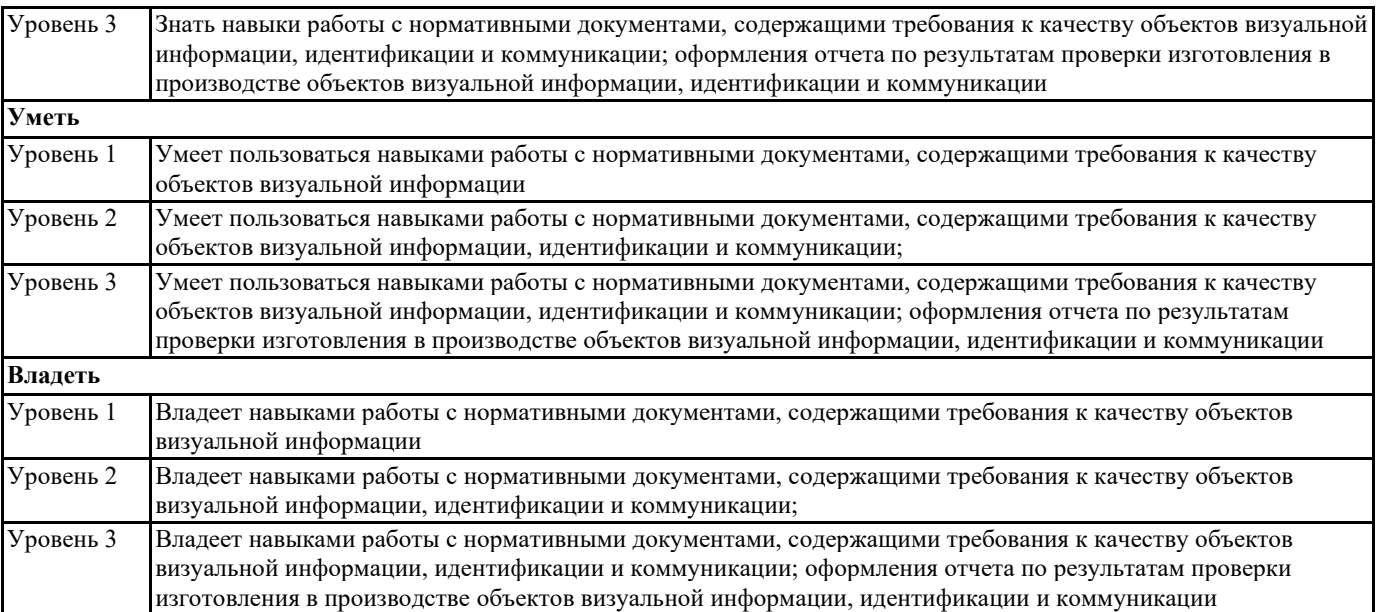

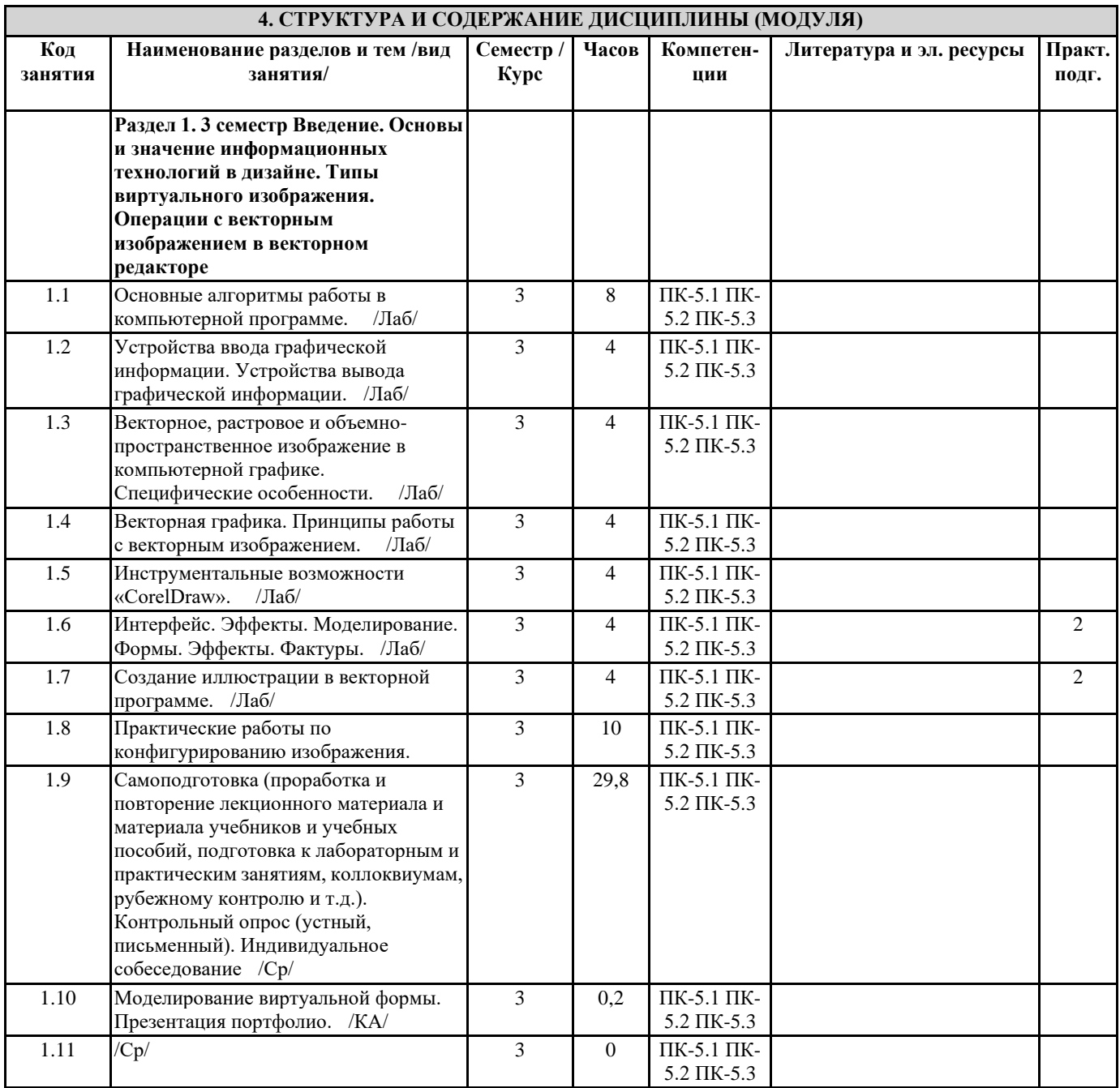

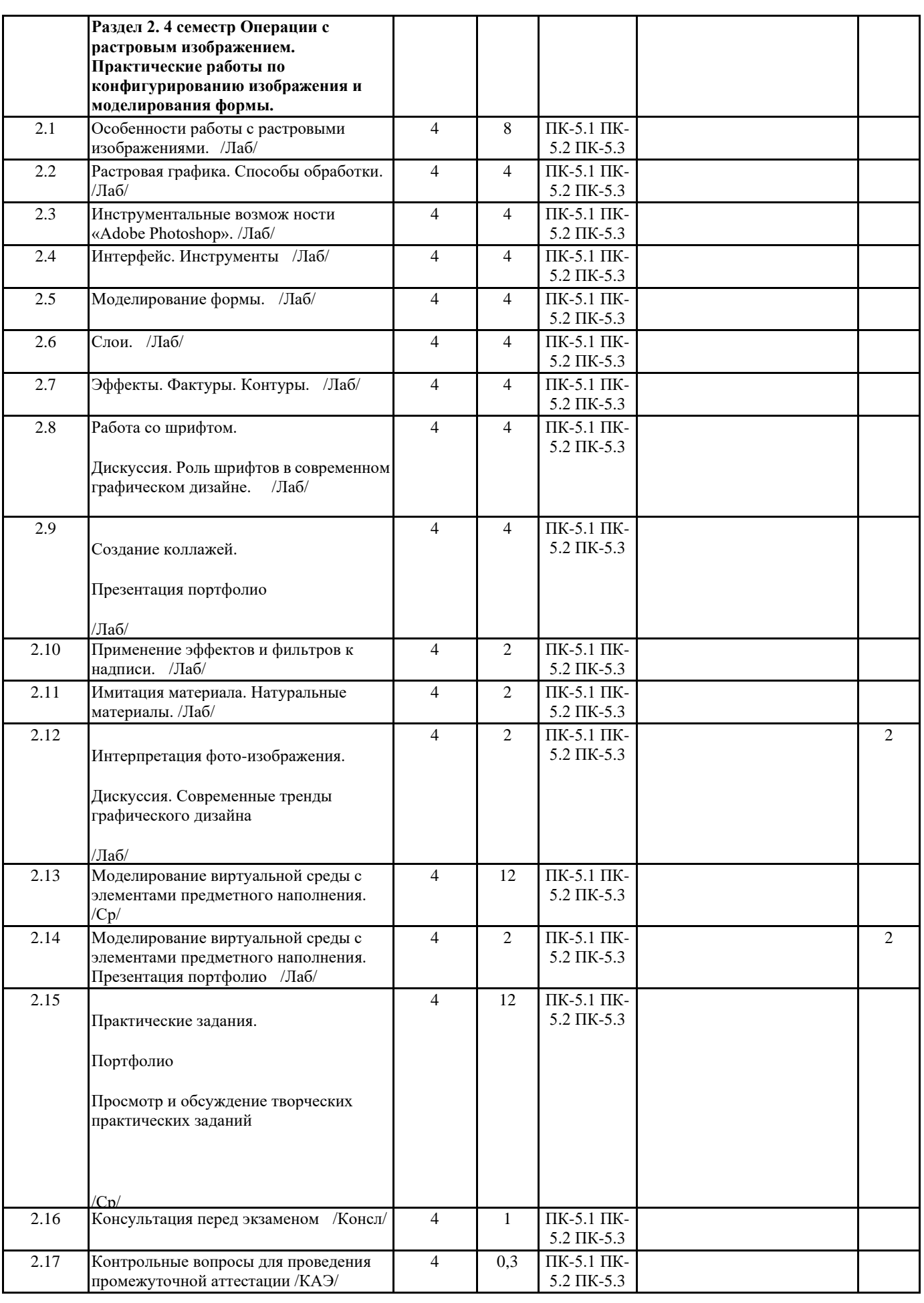

## **5. ОЦЕНОЧНЫЕ МАТЕРИАЛЫ**

## **5.1. Контрольные вопросы и задания**

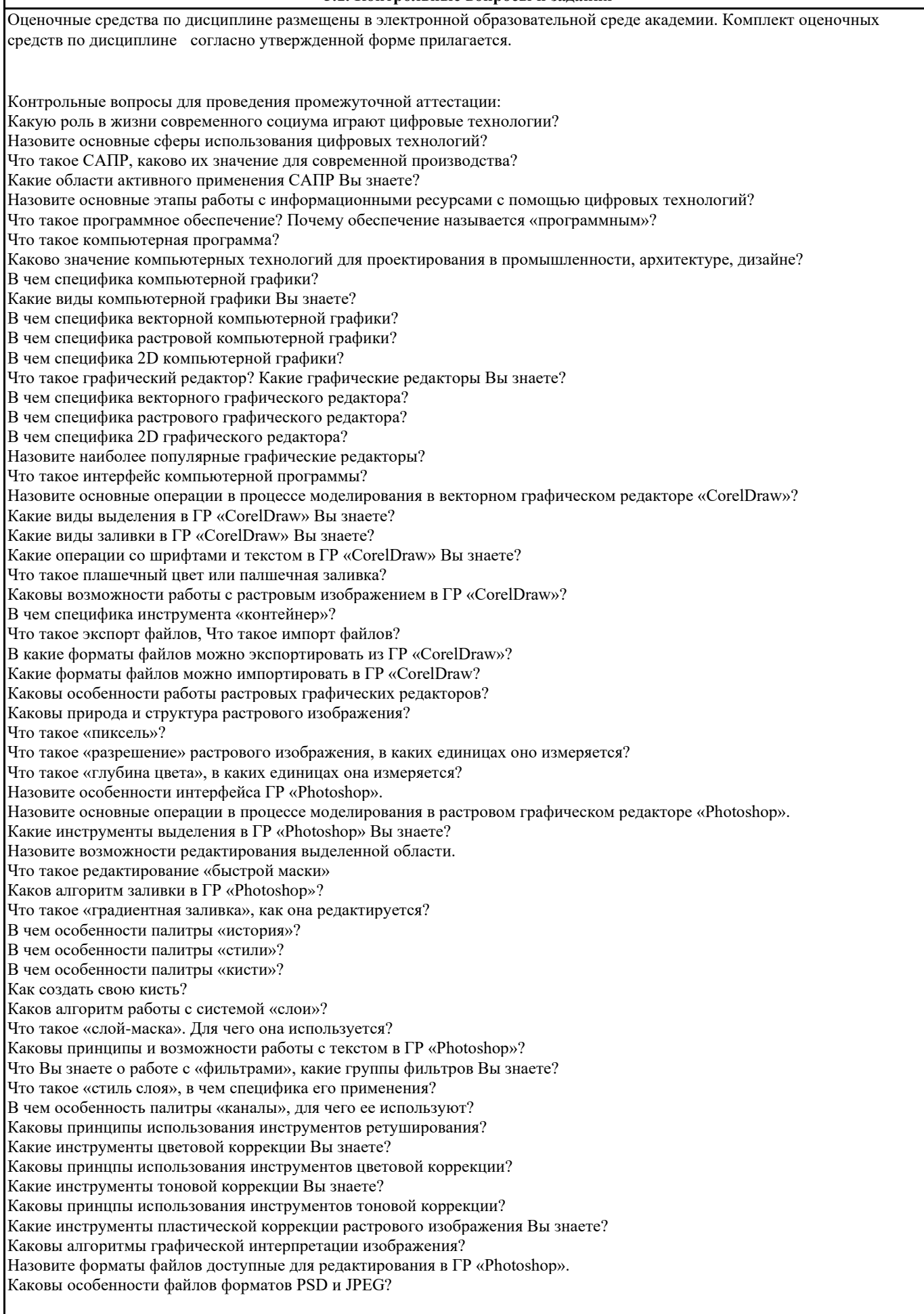

Вопросы для экзамена по дисциплине «Основы двухмерной графики» Роль цифровых технологий в жизни современного социума. Основные сферы использования цифровых технологий. Программные пакеты различного назначения. Значение САПР для современной производства. Области активного применения САПР. Основные этапы работы с информационными ресурсами с помощью цифровых технологий. Сущность понятия «программное обеспечение». Сущность понятия «компьютерная программа». Значение компьютерных технологий для проектирования в промышленности, архитектуре, дизайне. Специфика компьютерной графики. Виды компьютерной графики. Специфика векторной компьютерной графики, ее преимущества и недостатки. Специфика растровой компьютерной графики, ее преимущества и недостатки. Специфика 2D компьютерной графики. Сущность понятия «графический редактор», их разновидности. Специфика векторного графического редактора. Специфика растрового графического редактора. Специфика 2D графического редактора. Наиболее популярные графические редакторы. Интерфейс компьютерной программы. Основные операции в процессе моделирования в векторном графическом редакторе. Виды заливки в ВГР (векторный графический редактор). Виды операций со шрифтами и текстом в ВГР. Сущность понятия «плашечный цвет» или «плашечная заливка». Возможости работы с растровым изображением в ВГР. Сущность понятия «экспорт файлов», «импорт файлов». Особенности работы растровых графических редакторов. Природа и структура растрового изображения. Сущность понятия «пиксель». Сущность пнятия «разрешение» растрового изображения». Сущность понятия «глубина цвета». Особенности интерфейса РГР «Photoshop». Основные операции в процессе моделирования в растровом графическом редакторе «Photoshop». Возможности редактирования выделенной области в РГР «Photoshop». Принципы редактирования в режиме «быстрой маски». Принципы и возможности работы с текстом в РГР «Photoshop». Принципы использования инструментов ретуширования. Форматы файлов доступные для редактирования в РГР «Photoshop». Основные цветовые режимы используются в РГР «Photoshop». Виды файловых форматов растровой графики. Особенности файлов форматов PSD и JPEG. Роль аппаратного и программного обеспечения в графическом и коммуникативном дизайне. Сущность понятия «компьютерное моделирование». Интерфейс и его основные функции. Способы ввода информации в компьютер. Основные типы периферийных устройств. Способы вывода информации (медиа- устройства, печатающие устройства) Типы печатающих устройств и технологии их работы. Инструментальные возможности 2D редактора. Способы моделирования в 2D редакторе. Сущность понятия «сплайн». Сущность понятия «трассирование». Сущность понятия «булевая геометрия», ее основные операции. Инструментальные комплексы 2D редактора, обеспечивающие результат реалистичной визуализации сцены. Сущность понятия «цифровой прототип», его значение для интенсификации процесса производства. Основные палитры, составляющие инструментальный арсенал РГР «Photoshop». Основные приемы междисциплинарного взаимодействия программ векторной и растровой графики. Сущность понятия «растеризация». Основы компьютерного цветоделения. Сущность аппаратной независимости векторной графики. Специфика получаемой направленности (профиля) образовательной программы, ее визуальный характер, предполагает возможность обучения следующих категорий инвалидов и лиц с ограниченными возможностями здоровья: - с ограничением двигательных функций;

с нарушениями слуха.

Организация образовательного процесса обеспечивает возможность беспрепятственного доступа, обучающихся с ограниченными возможностями здоровья и (или) инвалидов в учебные аудитории и другие помещения, имеется наличие пандусов, поручней, расширенных дверных проемов и лифтов.

В учебных аудиториях и лабораториях имеется возможность оборудовать места для студентов-инвалидов по следующим видам нарушения здоровья: опорно-двигательного аппарата и слуха. Освещенность учебных мест устанавливается в соответствии с положениями СНиП 23-05-95 «Естественное и искусственное освещения». Все предметы, необходимые для учебного процесса, располагаются в зоне максимальной досягаемости вытянутых рук.

Помещения предусматривают учебные места для инвалидов вследствие сердечно-сосудистых заболеваний, оборудованы солнцезащитными устройствами (жалюзи), имеется система климат-контроля.

По необходимости для инвалидов лиц с ограниченными возможностями здоровья разрабатываются индивидуальные учебные планы и индивидуальные графики, обучающиеся обеспечиваются печатными и электронными образовательными ресурсами в формах, адаптированных к ограничениям их здоровья.

Специфика получаемой направленности (профиля) образовательной программы, ее визуальный характер, предполагает возможность обучения следующих категорий инвалидов и лиц с ограниченными возможностями здоровья:

- с ограничением двигательных функций; - с нарушениями слуха.

Организация образовательного процесса обеспечивает возможность беспрепятственного доступа, обучающихся с ограниченными возможностями здоровья и (или) инвалидов в учебные аудитории и другие помещения, имеется наличие пандусов, поручней, расширенных дверных проемов и лифтов.

В учебных аудиториях и лабораториях имеется возможность оборудовать места для студентов-инвалидов по следующим видам нарушения здоровья: опорно-двигательного аппарата и слуха. Освещенность учебных мест устанавливается в соответствии с положениями СНиП 23-05-95 «Естественное и искусственное освещения». Все предметы, необходимые для учебного процесса, располагаются в зоне максимальной досягаемости вытянутых рук.

Помещения предусматривают учебные места для инвалидов вследствие сердечно-сосудистых заболеваний, оборудованы солнцезащитными устройствами (жалюзи), имеется система климат-контроля.

По необходимости для инвалидов лиц с ограниченными возможностями здоровья разрабатываются индивидуальные учебные планы и индивидуальные графики, обучающиеся обеспечиваются печатными и электронными образовательными ресурсами в формах, адаптированных к ограничениям их здоровья.

9. Материально – техническое обеспечение дисциплины

Освоение дисциплины предполагает использование академической аудитории для проведения лекционных и семинарских занятий с необходимыми техническими средствами (компьютер или ноутбук, оборудование мульти-медиа (проектор), доска). Мультимедиа-проектор необходим для демонстрации электронных презентаций по разделам дисциплины.

#### **5.2. Темы письменных работ**

Курсовое проектирование по данной дисциплине не предусмотрено.

#### **5.3. Фонд оценочных средств**

Основным видом освоения дисциплины «Основы двухмерной графики» являются практические задания-упражнения, выполняемые на аудиторных занятиях.

Учебный материал дисциплины разделен на логически завершенные разделы, после изучения, которых предусматривается аттестация в форме итогового задания с промежуточным просмотром.

Работы оцениваются в баллах, сумма которых определяет рейтинг каждого обучающегося. В баллах оцениваются не только знания и навыки обучающихся, но и творческие их возможности: активность, неординарность решений поставленных проблем, умение сформулировать и решить научную проблему. Каждый модуль учебной дисциплины включает обязательные виды работ лабораторных работ и различные виды самостоятельной работы.

Форма текущего контроля знаний – работа студента на лабораторном занятии. Форма промежуточных аттестаций – итоговое задание по теме текущего раздела. Итоговая форма контроля знаний по дисциплине – аттестационный просмотр по всем заданиям, выполненным в течение семестра как на аудиторных занятиях, так и самостоятельно.

Дисциплина Основа двухмерной графики – блок профессиональных знаний и навыков, на основе которых будет развиваться творческий потенциал студента. Формируемый заданиями на освоение инструментов компьютерного моделирования в векторных и растровых графических едакторах арсенал знаний развивает в сознании обучаемого навыки рационального и оперативного творческого поиска.

Важным условием качественного усвоения обучаемыми основ знаний и навыков по дисциплине Основа двухмерной графики является индивидуальный подход к каждому обучаемому. Компьютерное моделирование - это весьма специфическая сфера интеллектуальной деятельности и поэтому, качественный результат в этом направлении может быть достигнут только при внимательном и скрупулезном отношении к участию обучаемого в процессе постепенного освоения базовых алгоритмов. Особое внимание следует уделять точной формулировке задачи, предлагаемой к решению, и адекватности понимания обучаемым специфики задания и арсенала средств для ее решения. В процессе выполнения композиционного задания необходимо корректировать действия обучаемого, провоцируя выбор наиболее оптимального вектора движения к цели. Основным типом практической работы обучаемого по выполнению графических упражнений в компьютерной программе является итоговое задание. Предваряемая оглашением задания и разбором его структуры, работа позволяет обучаемому точно следовать алгоритмам и достигать результата наиболее рациональным путем. Эффективным методом облегчения процесса работы над выполнением задания является структурное расчленение стоящей задачи. Постепенное и поэтапное решение помогает обучаемому успевать усваивать новый творческий опыт и лучше запоминать его.

Немаловажным в процессе освоения знаний и навыков по Основам двухмерной графики является ознакомление обучаемого с чужим опытом. Изучение и анализ достоинств и недостатков работ других обучаемых - необходимый

методический прием, позволяющий наглядно, отвлеченно от частностей и без ущерба, для достоинства обучаемого указать на ошибочные или неэффективные действия в процессе выполнения пропедевтических упражнений. Важно понимать, что работа по изучению «аналогов» не должна предварять собственный опыт обучаемого. По завершению семестрового обучения творческие работы студента (портфолио) оформляются для представления на аттестационный просмотр.

Курсовой проект (курсовая работа) Курсовая работа не предусмотрена.

В соответствии с требованиями ФГОС ВО по направлению подготовки 54.03.01 «Дизайн» направленность (профиль) образовательной программы «Дизайн среды» реализация компетентностного подхода должна предусматривать широкое использование в учебном процессе активных и интерактивных форм проведения занятий (компьютерных симуляций, деловых игр, разбор конкретных ситуаций, психологические и иные тренинги и т.д.) в сочетании с внеаудиторной работой с целью формирования и развития требуемых компетенций обучающихся.

В рамках учебных курсов предусмотрены встречи с представителями творческих союзов (дизайнерами, художниками, фотографами, галереистами), представителями организаций сферы дизайна и рекламы, мастер-классы экспертов и специалистов.

Основная форма проведения практических аудиторных занятий – практикум – организация учебной работы, направленная на решение комплексной учебно-познавательной задачи, требующей от студента применения знаний, практических навыков и активизации творческой активности.

Важную часть в организации образовательного процесса занимают технологии проектного обучения. Комплекс учебных заданий по дисциплине «Основа двухмерной графики» предполагает индивидуальную учебную деятельность студентов, направленную на глубокое освоение инструментальных возможностей графических редакторов и применение этих возможностей в проектной работе.

Организация образовательного процесса дисциплины «Основы двухмерной графики», предполагает активное и нелинейное взаимодействие педагога и студентов в решении учебных задач, достижение на этой основе личностно значимого для них образовательного результата. На занятиях-лекциях используются следующие формы интерактивных технологий: лекциябеседа, лекция-дискуссия, коллективное обсуждение, мозговой штурм и т.д.В учебный процесс дисциплины «Основы двухмерной графики» включается также формы информационно-коммуникационных образовательных технологий организация образовательного процесса, основанная на применении специализированных программных продуктов и технических средств работы информацией.

Принципы форм учебных занятий с использованием информационно -коммуникационных технологий:

лекция-визуализация — изложение содержания сопровождения презентацией (демонстрацией учебных материалов, представленных в различных знаковых системах; в т.ч. иллюстративных, графических, аудио — и видеоматериалов). Наглядный материал представлен в виде лучших студенческих работ, цветовых макетов, таблиц с аналогами.

Просмотр видеоматериалов. Посещение и участие в научно-практических конференциях - Научные доклады по актуальным вопросам применения цвета в дизайне. Привлечение специалистов-практиков для рассмотрения профессиональных вопросов работы с цветом.

Посещение студий дизайна, профильных специализированных выставок. Практические занятия в форме выставки или презентации — представление результатов проектной или исследовательской деятельности с использованием специализированных программных средств.

Презентация портфолио – целевая подборка работ студента, раскрывающая его индивидуальные образовательные и творческие достижения в данной дисциплине. Просмотр собранного материала по темам дисциплины.

ЛР

ЛР

Дискуссия. Компьютерное проектирование в современной дизайн-деятельности. ЛР Дискуссия. Специфика применения векторных и растровых изображений в современном дизайне. ЛР Презентация портфолио. ЛР Коллоквиум. Этапы и последовательность процесса создания иллюстрации.

Дискуссия. Корректировка восприятия графического объекта при помощи цветового решения. ЛР Презентация портфолио. ЛР Дискуссия. Роль шрифтов в современном графическом дизайне. ЛР Презентация портфолио. ЛР Дискуссия. История коллажа. Применение коллажа в современном дизайне ЛР Презентация портфолио. ЛР Дискуссия. Современные тренды графического дизайна ЛР Презентация портфолио. ЛР Дискуссия. Компьютерное проектирование в современной дизайн-деятельности. ЛР Презентация портфолио. ЛР Презентация портфолио. ЛР Презентация портфолио. ЛР Дискуссия. Современные тренды графического дизайна На экзамене учитывается полнота и качественное выполнение портфолио практических и самостоятельных работ. **5.4. Перечень видов оценочных средств** Дисциплина «Основы двухмерной графики» имеет характерную творческую направленность. Цель учебного процесса развить и сформировать необходимые профессиональные навыки обучающегося. Необходим учет индивидуальных особенностей и личностно ориентированный подход как в процессе проведения занятий, так и на рубежной и итоговой аттестации дисциплины. Формами диагностического контроля лекционной части данной дисциплины могут являться тесты, устные опросы и собеседования и т.д. Текущий контроль призван, с одной стороны, определить уровень продвижения студентов в изучении дисциплины и диагностировать затруднения в изучении материала, а с другой – показать эффективность выбранных средств и методов обучения. Формы контроля могут варьироваться в зависимости от содержания раздела дисциплины: содержания раздела текущего контроля могут являться коллоквиумы, просмотр контрольных практических заданий, с проведением коллективной рефлексии-обсуждения, анализ конкретных профессиональных ситуаций, мониторинг результатов семинарских и практических занятий и др. Формы такого контроля выполняют одновременно и обучающую функцию. Промежуточная аттестация (просмотр) направлен на определение уровня сформированности компетенций по дисциплине в целом. В дизайн-образовании традиционной формой контроля является просмотр практических заданий (аудиторных и самостоятельных), с учетом новых требований могут быть добавлены: комплексное тестирование, защита проекта, презентация портфолио студента и др. выполнение учебных индивидуальных заданий в ходе практических занятий; работа и анализ аналогового ряда; контрольный опрос (устный); коллоквиум; презентация портфолио. Промежуточная аттестация во 3семестре проводится в форме зачёта, в 4 семестре - в формате экзамена.

Оценочные средства по дисциплине размещены в электронной образовательной среде академии. Комплект оценочных средств по дисциплине согласно утвержденной форме прилагается.

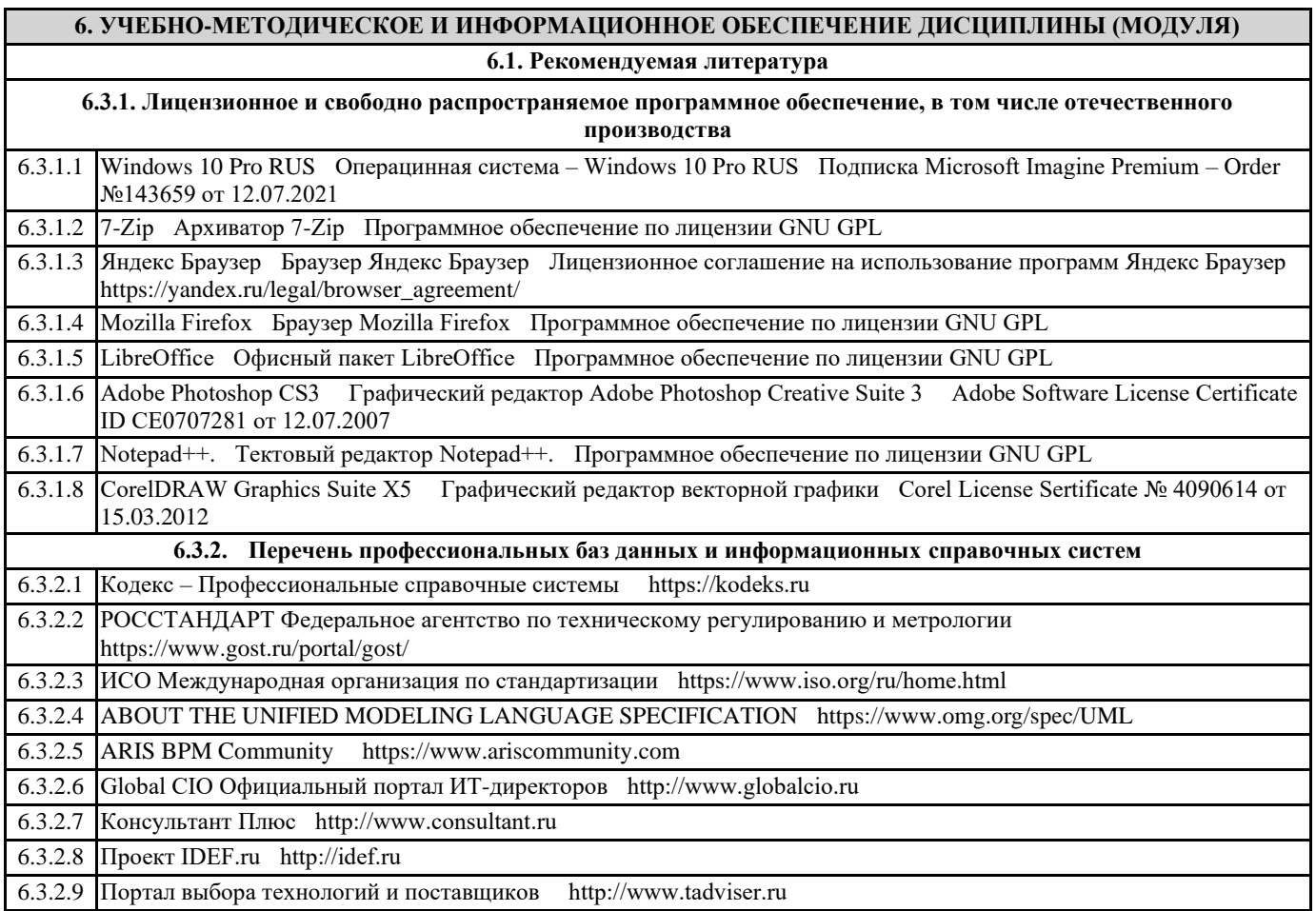

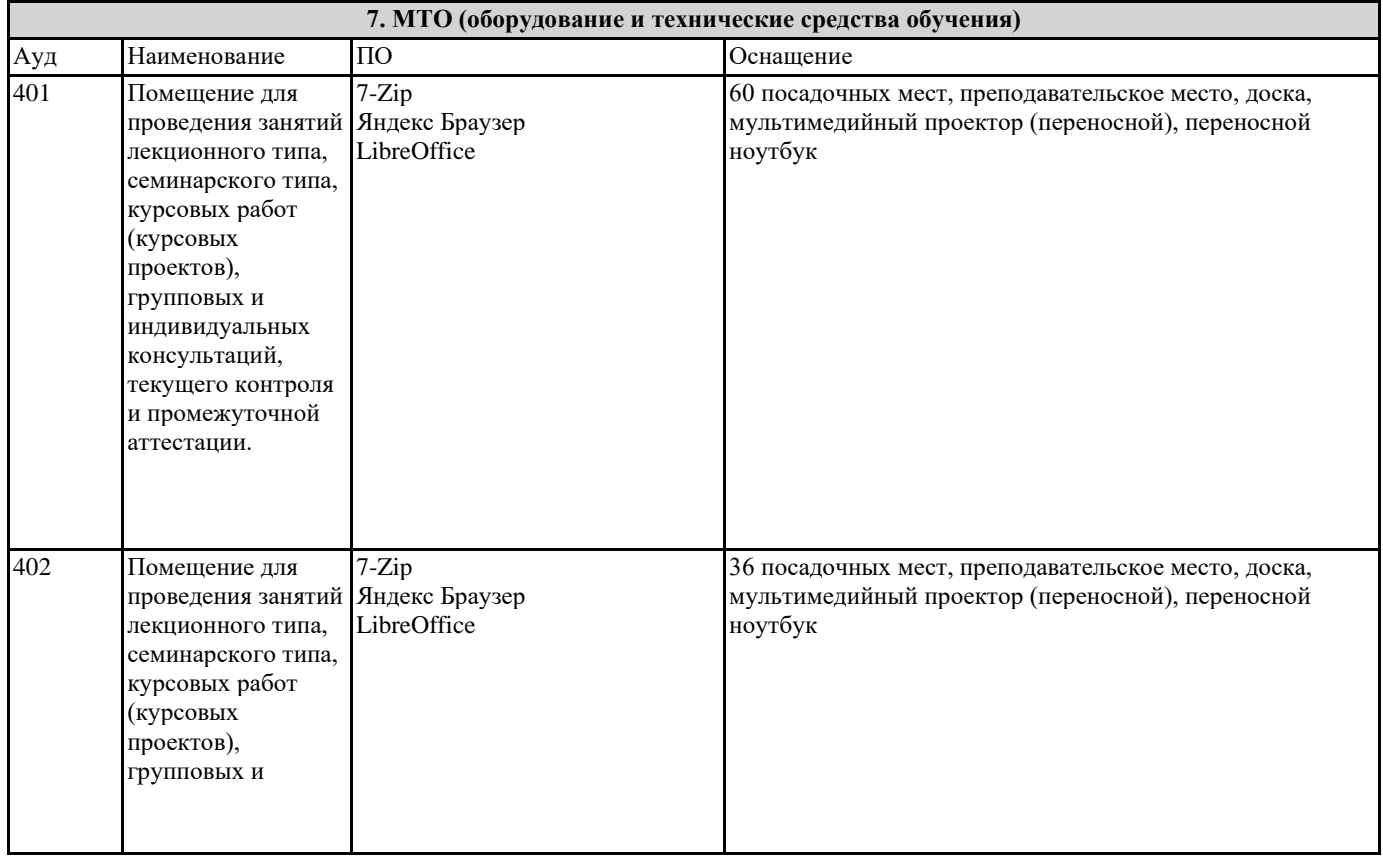

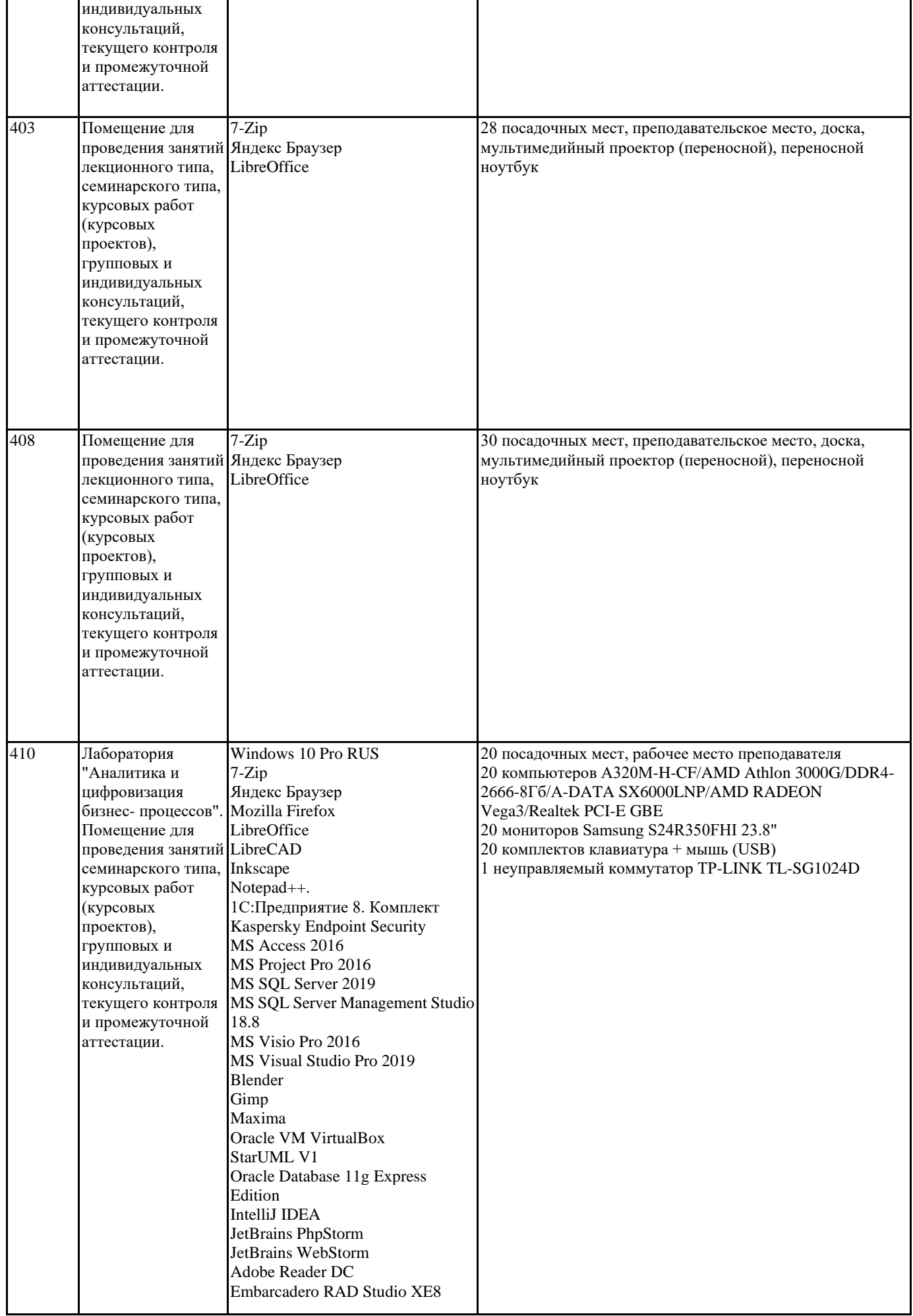

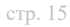

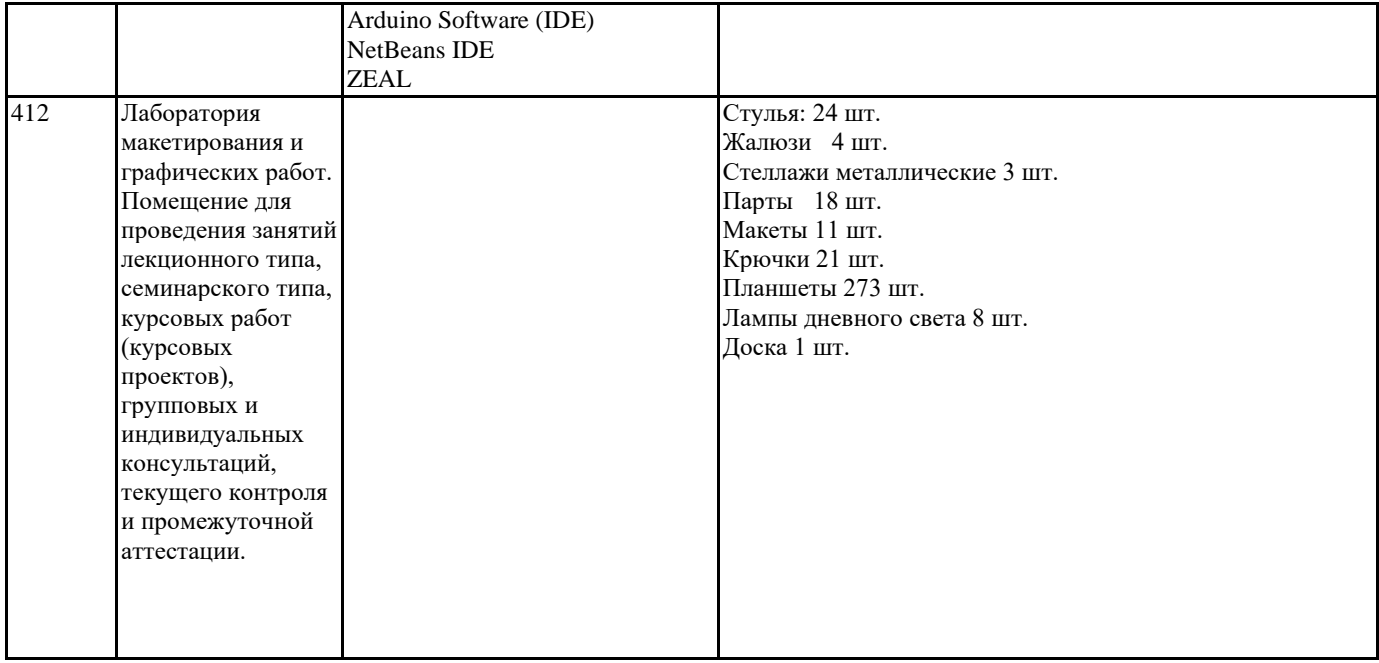

## **8. МЕТОДИЧЕСКИЕ УКАЗАНИЯ ДЛЯ ОБУЧАЮЩИХСЯ ПО ОСВОЕНИЮ ДИСЦИПЛИНЫ (МОДУЛЯ)**

Дисциплина «Основы двухмерной графики» осваивается практически на примерах и заданиях, сориентированных на решение творческих задач. Разрабатывая и выполняя формальные композиции в виртуальной среде, студент должен знать особенности компьютерного моделирования, специфику программного обеспечения, инструментальные возможности компьютерной программы. Он должен владеть технологией создания графических изображений с помощью векторных, растровых и 2D редакторов. Задания дисциплины «Основы двухмерной графики» составляются ведущим преподавателем и утверждаются кафедрой. Выдаваемые на занятиях задания сопровождаются вводными лекциями, в которых излагаются сведения об алгоритмах выполнения задания, методические и технологические требования к выполнению работы. Студентов знакомят с аналогами и прототипами, характерными особенностями компьютерного моделирования тех или иных виртуальных объектов, определяются цели, ставится учебная задача. Водные лекции включают в себя необходимую дополнительную информацию: перечень специальной и справочной литературы, визуальный материал на цифровых носителях, нормы и стандарты, технические условия и т. д.

В овладении программой учебной дисциплиной важное значение имеют лекции. Каждая лекция, решая конкретные задачи, раскрывает проблематику темы, указывает, в каком направлении студентам следует работать дальше над изучением темы и почему это так важно.

Методическая последовательность выполнения лабораторных работ: вводная лекция и выдача задания, анализ задачи, установка цели и пути реализации данной задачи, алгоритмирование процесса выполнения задания, промежуточный просмотр и методический разбор выполненного задания, окончательной выполнение задания.

Самостоятельная работа студента — одна из важнейших форм овладения знаниями. Особенно она важна для приобретения практических навыков компьютерного моделирования, понимания особенностей и закономерностей компьютерного проектирования. Самостоятельная работа по дисциплине «Основы двухмерной графики» включает детальное изучение инструментов и интерфейса программ с практическими упражнениями по темам.

Практические занятия по данной дисциплине проводятся в форме лабораторных работ.

#### Основная литература

Немцова, Т.И. Компьютерная графика и web-дизайн : учеб. пособие / Т.И. Немцова, Т.В. Казанкова, А.В. Шнякин ; под ред. Л.Г. Гагариной. — М. : ИД «ФОРУМ» : ИНФРА-М, 2018. — 400 с. + Доп. материалы [Электронный ресурс; Режим доступа http://www.znanium.com]. — (Высшее образование). [режим доступа] http://znanium.com/catalog.php?bookinfo=922641

Шпаков, П. С. Основы компьютерной графики [Электронный ресурс] : учеб. пособие / П. С. Шпаков, Ю. Л. Юнаков, М. В. Шпакова. – Красноярск : Сиб. федер. ун-т, 2014. – 398 с. [режим доступа] http://znanium.com/catalog.php?bookinfo=507976

Безручко В.Т. Компьютерный практикум по курсу «Информатика» : учеб. пособие / В.Т. Безручко. — 3-е изд., перераб. и доп. — М. : ИД «ФОРУМ» : ИНФРА-М, 2018. — 368 с. + Доп. материалы [Электронный ресурс; Режим доступа http://www.znanium.com]. — (Высшее образование: Бакалавриат). [режим доступа] http://znanium.com/catalog.php? bookinfo=927482Шпаков, П. С. Основы компьютерной графики [Электронный ресурс] : учеб. пособие / П. С. Шпаков, Ю.

#### Л. Юнаков, М. В.

Дополнительная литература

Алешин Л.И. Компьютерный видеомонтаж / Л.И. Алешин. - М.: Форум, 2012. - 176 с. [режим доступа] http://znanium.com/catalog.php?bookinfo=264644

Петров М.Н. Компьютерная графика: учебник для вузов.- СПб.: Питер, 2011.-544 с.

Шпакова. – Красноярск : Сиб. федер. ун-т, 2014. – 398 с. http://znanium.com/catalog.php?bookinfo=507976

Авлукова, Ю.Ф. Основы автоматизированного проектирования [Электронный ресурс] : учеб. пособие / Ю.Ф. Авлукова. – Минск: Выш. шк., 2013. – 217 с. http://znanium.com/catalog.php?bookinfo=509235

Чекмарев А.А. Инженерная графика: аудиторные задачи и задания: Учебное пособие / Чекмарев А.А. - М.:НИЦ ИНФРА-М, 2017. - 78 с http://znanium.com/catalog.php?bookinfo=753752

Борисенко, И. Г. Инженерная графика. Геометрическое и проекционное черчение [Электронный ресурс] : учеб. пособие / И. Г. Борисенко. – 5-е изд., перераб. и доп. – Красноярск : Сиб. федер. ун-т, 2014. – 200 с. http://znanium.com/catalog.php? bookinfo=505726

Шишов О.В. Современные технологии и технические средства информатизации: Учебник. — М.: ИНФРА-М, 2017. — 462 с. http://znanium.com/catalog.php?bookinfo=653093

Периодические издания

Статьи по темам и разделам курса в профессиональных журналах:

«Проектор» - освещение вопросов дизайна,www.proektor.ru

«Identity» - журнал о визуальной идентичности, брендинге и коммерческом дизайне, логотип, корпоративный стиль, дизайн упаковки, нейминг, бренд-консалтинг, www.Identity.su

«Реклама и рекламные технологии» - журнал о взаимодействии рекламы и дизайна

«Дом&Интерьер» - международный журнал о дизайне.

«ELITE. Территория интерьера» - журнал о новациях дизайна в элитном мире интерьеров.

«ELLE Decoration» - международный журнал о современном интерьере. — архитектурные новости, выбор лучших дизайнобъектов и знакомство с их создателями, практические советы и подробные репортажи о проектах признанных мастеров.

«Interior Design» - издание, предлагающее свое оригинальное решение дизайна интерьера, советы профессионалов, интересные новинки рынка, обзор готовых проектов.

«Salon-interior» - российский журнал по архитектуре и дизайну

«Диалог искусств» - журнал о явлениях современного культурного процесса, для которых характерно взаимодействие и взаимопроникновение разных видов искусств, а также искусства и науки, искусства и жизни

«Интерьер + дизайн» - журнал о дизайне, архитектуре, фешн и декоре

«ПРОЕКТ РОССИЯ/ПРОЕКТ international»- журнал об архитектуре и дизайне архитектурной среды Электронные библиотечные системы ИНИОН – http://www.inion.ru Российская государственная библиотека – http://www.rsl.ru Библиотека М. Мошкова – http://www.lib.ru Московский научный общественный фонд – http://www.mpst.org Национальная электронная билиотека - http://nel.nns.ru Библиографическая поисковая система «Букинист» - http://bukinist.agava.ru Предметно-ориентированная логическая библиотечная сеть – http://www.libweb.ru Научная электронная библиотека- www.elibrary.ru

## **9. МЕТОДИЧЕСКИЕ УКАЗАНИЯ ОБУЧАЮЩИМСЯ ПО ВЫПОЛНЕНИЮ САМОСТОЯТЕЛЬНОЙ РАБОТЫ**

Самостоятельная работа обучающегося по направлению подготовки 54.03.01 Дизайн, имеет большое значение в формировании профессиональных компетенций будущего выпускника.

Самостоятельная работа студентов по курсу призвана не только закреплять и углублять знания, полученные на аудиторных занятиях, но и способствовать развитию у студентов творческих навыков, инициативы, умению организовывать свое время. Самостоятельная работа предусматривает ознакомление с существующими аналогами, поиск примеров гармоничных цветовых сочетаний природных и искусственных форм.

Для организации самостоятельной работы по изучению курса студентам предлагается учебная и научная литература, конспекты лекций, где изложены теоретические вопросы и фактический материал по курсу. Студенту необходимо творчески переработать изученный самостоятельно материал и предоставить его для отчета на промежуточном и итоговом просмотрах работ. Самостоятельная работа студента предполагает качественное выполнение практических заданий по утвержденным преподавателем эскизам, выполненным на аудиторных занятиях.

Самостоятельная работа по дисциплине «Основы двухмерной графики» предполагает:

- изучение основной и дополнительной литературы;

- подготовку к практическим занятиям;

- выполнение индивидуальных домашних практических работ.

Курсовое проектирование по данной дисциплине не предусмотрено.

Учебная дисциплина обеспечена учебно-методической документацией и программными продуктами. Содержание представлено в локальной сети вуза. Предполагается использование доступных интернет-ресурсов через поисковые системы: Яндекс, Goоgle.

Для освоения современных компьютерных средств дизайнерской деятельности используются пакеты программных продуктов 2-х мерной графики (векторной и растровой): Corel Draw, Photoshop.